# **TAREA 4.**

### **DATOS DEL RECURSO.**

- 1- NOMBRE DE LA ACTIVIDAD: De paseo por Tordesillas.
- 2- PLATAFORMA O APLICACIÓN: Playvisit
- 3- AUTOR: Jaime Marciel Rodríguez.
- 4- BREVE DESCRIPCIÓN: Utilizando la plataforma digital playvisit, he realizado una "Búsqueda de caza del tesoro" por la localidad vallisoletana de Tordesillas. En ella los alumnos/as irán descubriendo los lugares y edificios más característicos e importantes de la villa castellana. Hay 6 paradas obligatorias. Quienes los descubran recibirán una recompensa de 1000 puntos en cada parada. Quienes sean capaces de llegar en orden a todas ellas en el menor tiempo, ganarán la prueba.

### **PROPUESTA DIDÁCTICA.**

- 1- NIVEL EDUCATIVO: 6º de Educación Primaria.
- 2- MATERIA: Ciencias Sociales
- 3- DURACIÓN: 2 horas aproximadamente.
- 4- OBJETIVOS: A) Conocer el patrimonio cercano. B) Familiarizarse con los diferentes entornos digitales. C) Conocer el patrimonio artístico y cultural de Castilla y León. D) Crear un clima cooperativo dentro del grupo clase.
- 5- COMPETENCIAS: A) Competencia en comunicación lingüística. B) Competencia en Ciencia y Tecnología. C) Competencia digital. D) Aprender a aprender. E) Competencias sociales y cívicas. F) Sentido de la iniciativa y espíritu emprendedor. G) Conciencia y expresiones culturales.

### **DESARROLLO DE LA ACTIVIDAD.**

- 1- MATERIAL NECESARIO. Teléfono móvil con datos móviles…y ganas de pasárselo bien.
- 2- DESARROLLO DE LA ACTIVIDAD. La actividad se desarrollará como una actividad extraescolar dentro de un centro educativo. Los alumnos acompañados por sus profesores tutores se dividirán en equipos de 5 personas. Una vez descargada en clase la aplicación playvisit en sus dispositivos móviles, empezaremos el reto. Cada equipo saldrá con una diferencia de 5 minutos, para de esta forma no ayudarse o entorpecerse unos con otros. Aquel equipo que pase por todos los puntos de paso en un menor tiempo, resultará ganador de la actividad. Una vez realizada la misma, en clase evaluaremos todos los edificios y lugares visitados uniéndolo principalmente con la asignatura de Ciencias Sociales.

## **ENLACE Y CÓDIGO QR PLAY VISIT para acceder a la actividad.**

https://studio.playvisit.com/app/2865

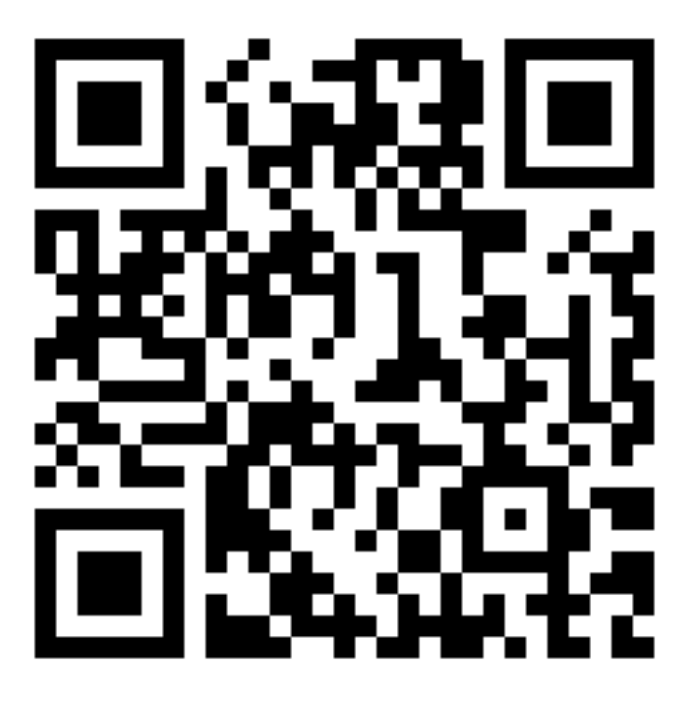